## **SJSU** BURSAR'S OFFICE

## **To View Details of Transactions On Your Account**

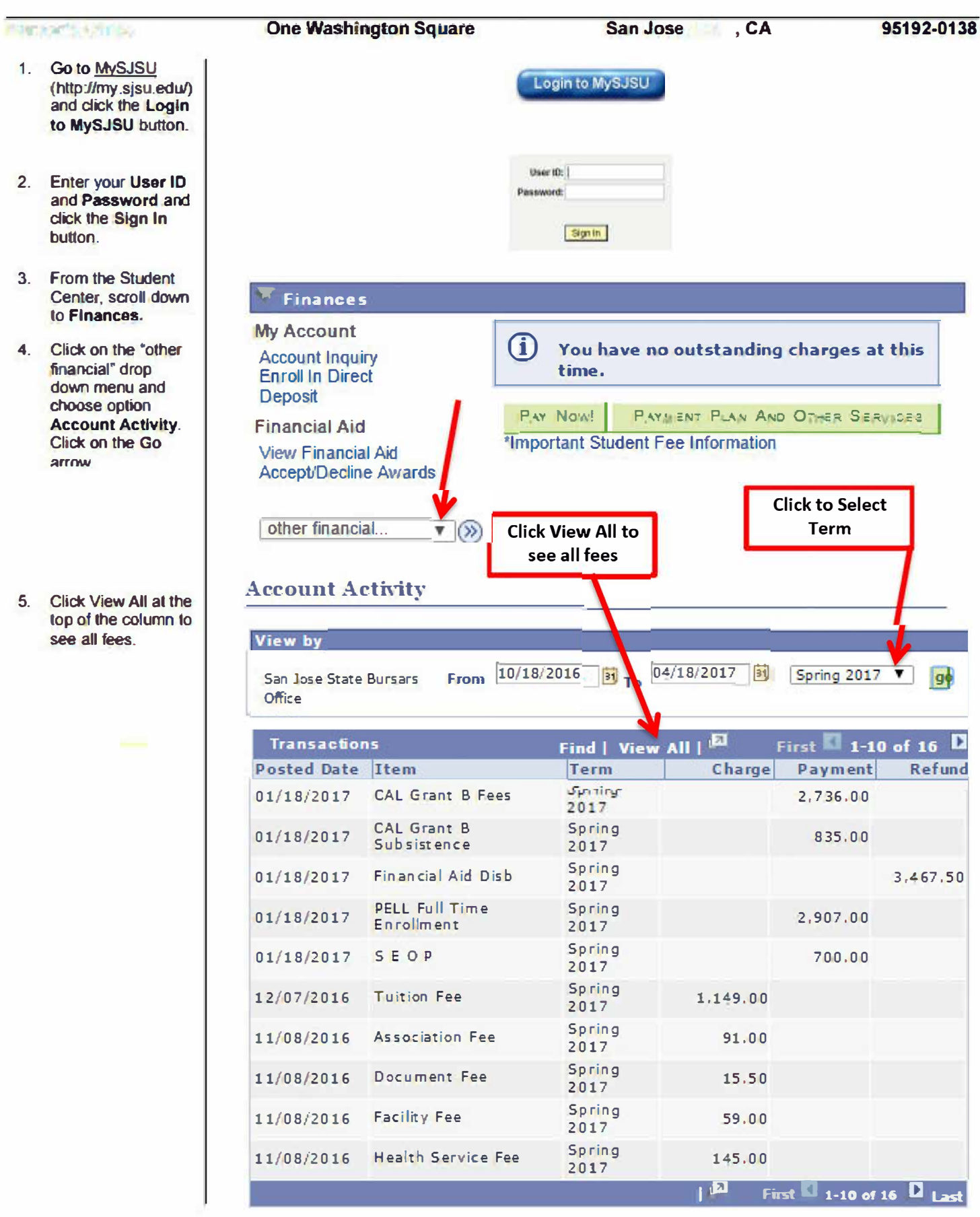

5.

http://www.sisu.edu/bursar bursar@sjsu.edu